## **INHALT**

 $\sim$ 

ł.

J.

 $\mathcal{L}_\mathrm{c}$ 

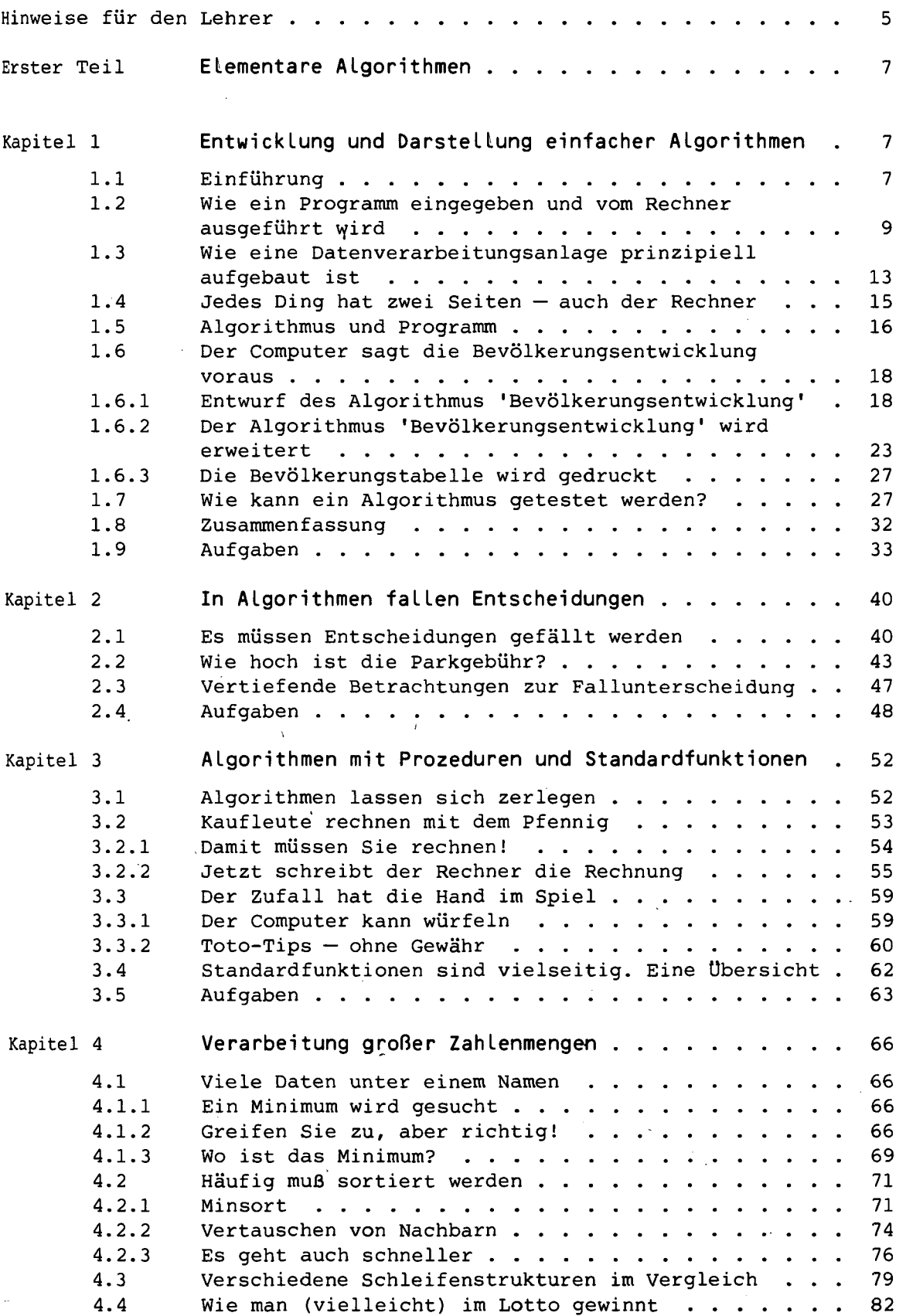

 $\overline{a}$ 

 $\mathbf{r}$ 

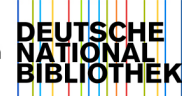

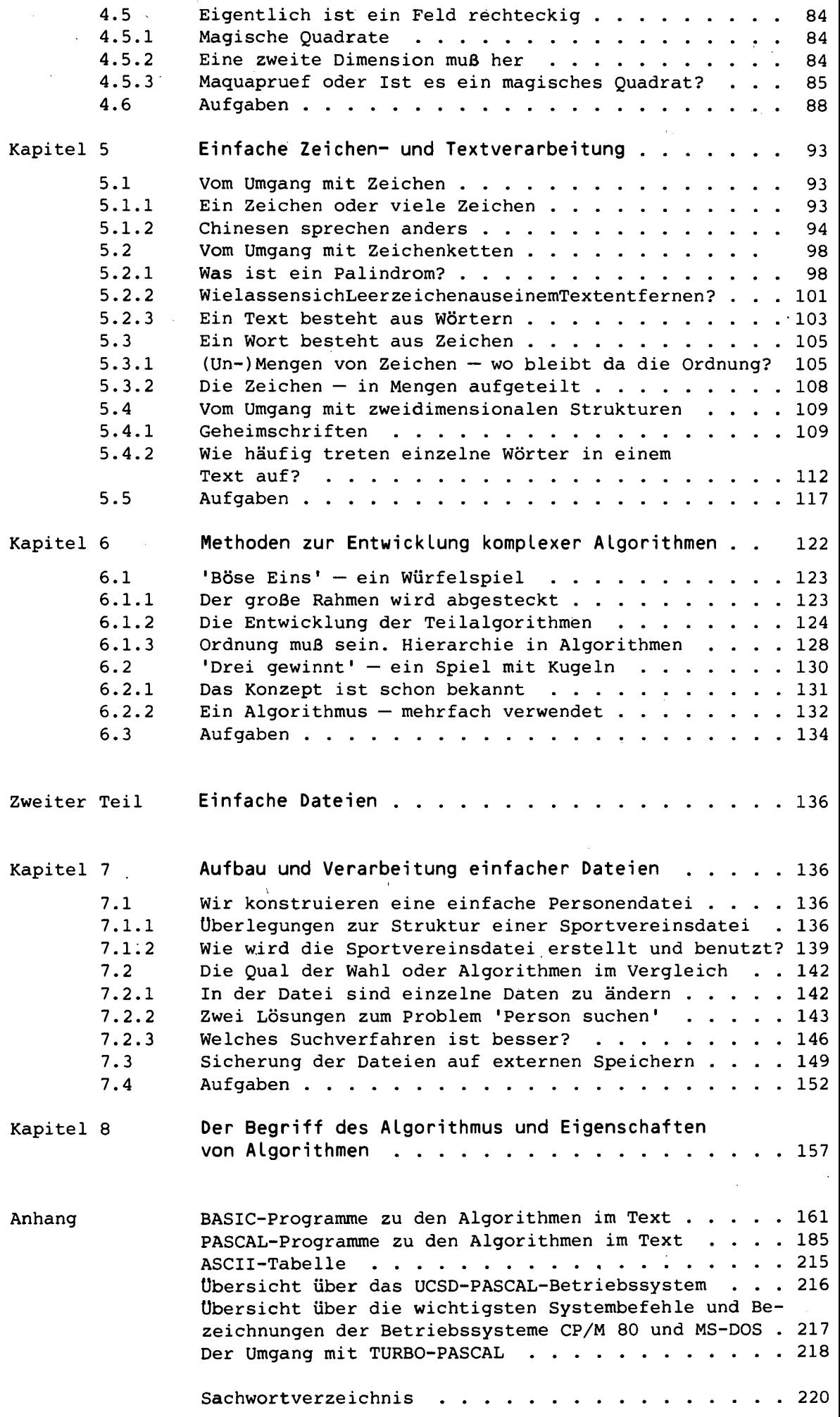

л,